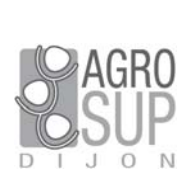

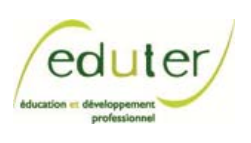

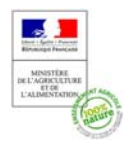

Péd@aoTICEA Pédagogie et Numérique

# **Fiche d'usage d'une pratique TICE**

# **Les SIG au service des stages collectifs en STAV Deux enseignants racontent...**

**Christine HELMER-DE-ALMEIDA**, enseignante en biologie-écologie **Olivier SERRIES**, enseignant en TIM Lycée François Pétrarque - Avignon (84) - legta.avignon@educagri.fr

Juin 2017

## **ORIGINE DE CETTE PRATIQUE TICE ET COLLABORATIONS DANS L'ETABLISSEMENT**

Enseignante Biologie/écologie :

J'ai collaboré et échangé avec la chargée de mission développement durable et l'informaticien. Je me suis formée en autonomie à [QGIS](http://qgis.org/fr/site/) (logiciel SIG libre) et j'ai bénéficié de l'aide de mon collègue informaticien.

Enseignant TIM :

Je suis prof TIM et je participe à l'ensemble des stages collectifs en Bac STAV. Ayant fait partie des premiers utilisateurs des SIG, j'essaye de les intégrer au maximum dans les séances de cours de type interdisciplinaire ou pluridisciplinaire. Le stage collectif en 1ère STAV se prête particulièrement bien à ce type d'action.

Nous travaillons régulièrement avec l'enseignante de biologie et notre complémentarité nous permet d'apporter des réponses aux apprenants.

Le pourquoi de cette séance :

- Dans le cadre d'une démarche développement durable, engagée par ailleurs (biodivea et ecophyto)
- Pour répondre à une demande d'outils de cartographie de la parcelle expérimentale de l'exploitation
- Pour poursuivre les séances de SIG des séances de pluri sur le territoire

## **DEROULEMENT DE LA SEANCE D'UTILISATION CHOISIE**

Cette séance se déroule sur une journée de 6 heures ! Bien que cette durée puisse paraître longue, la variété des activités évite la lassitude.

La séance est menée sous la forme d'un projet donnant lieu à la réalisation de plusieurs documents dont : 1 carte mentale réalisée par les élèves sur les points clés à mettre en œuvre pour réaliser ce type de projet. 1 document synthétique expliquant l'ensemble des ressources utilisées et des choix opérés pour construire le SIG.

1 projet SIG sous QGIS illustrant l'occupation du sol sur la parcelle d'Agroforesterie.

En amont de la séance : Un mail est envoyé aux élèves pour leurs demander de télécharger sur leur

smartphone des applications GPS telles que GPS essential, Locus map, Orux map… Des fiches de prise en main de ces outils sont jointes au mail.

#### **Déroulement de la séance :**

Précision du contexte, la finalité et les productions attendues. Distribution des documents papiers ou numériques à utiliser pendant la journée (15 mn).

Présentation du contexte dans lequel s'inscrit le travail demandé : projets BiodivEA et Ecophyto. Présentation des finalités de l'agroforesterie dans une démarche de développement durable par l'enseignante de Biologie-Ecologie (30 mn)

Visionnage d'un film expliquant le contexte de l'agroforesterie sur le lycée (11 mn).

Préparation du travail, distribution de GPS (flotte de GPS de l'établissement), composition des groupes (15 mn).

Rappels sur les SIG (15 mn)

Travail de groupe avec suivi des apprenants par les enseignants (4h).

- Sur l'exploitation : relever les points GPS des limites des parcelles d'agroforesterie en vue de les importer dans le SIG.
- De retour en salle, récupération des points du GPS et importation dans QGIS.
- Création de la carte des parcelles à partir des points relevés et de la couche raster.
- Création de la table attributaire afin d'y saisir les informations liées aux parcelles.
- Analyse thématique sur le parcellaire et production d'une carte à importer dans le document de synthèse à rendre par les élèves.
- En parallèle, création d'une carte mentale sur la méthodologie afin d'être capable de reproduire le travail réalisé dans un autre contexte, notamment dans la journée de stage collectif suivante qui cartographiera les relevés [OAB](http://observatoire-agricole-biodiversite.fr/) et le suivi des populations d'oiseaux sur l'exploitation (méthode des points d'écoute) selon le même protocole.

Bilan : validation du travail réalisé (15 mn)

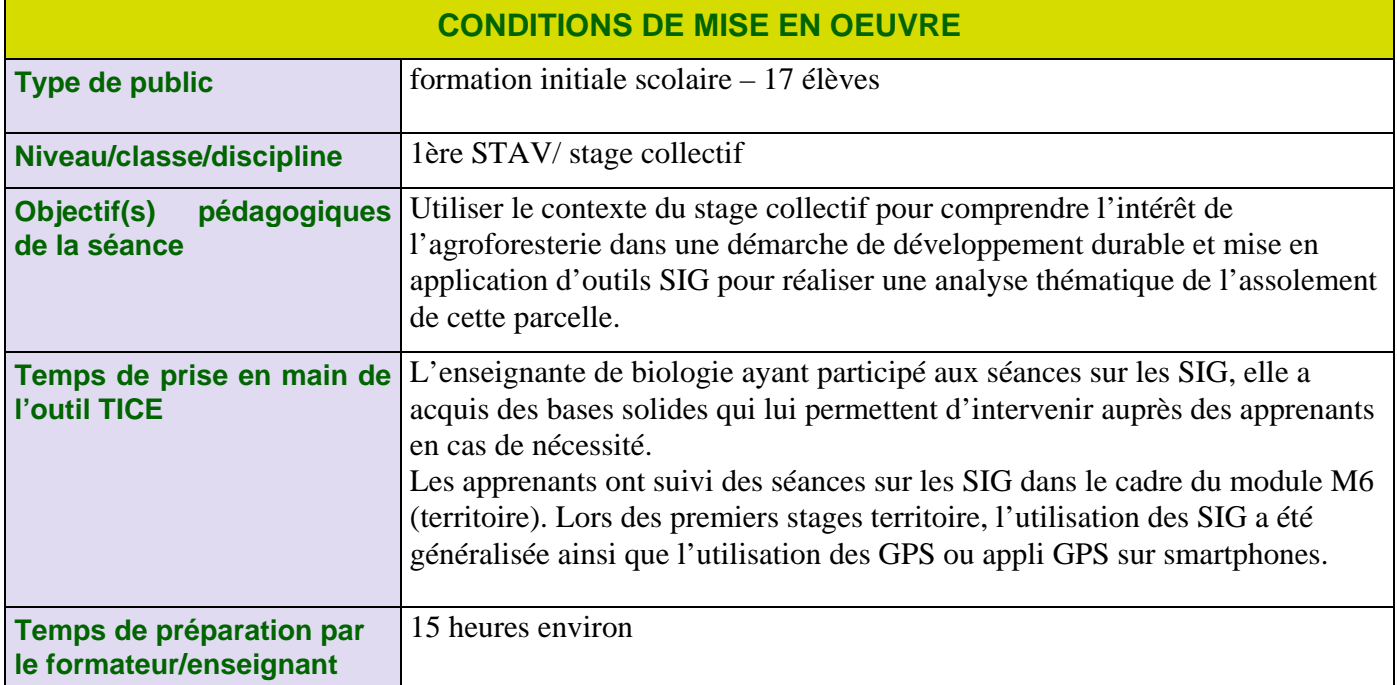

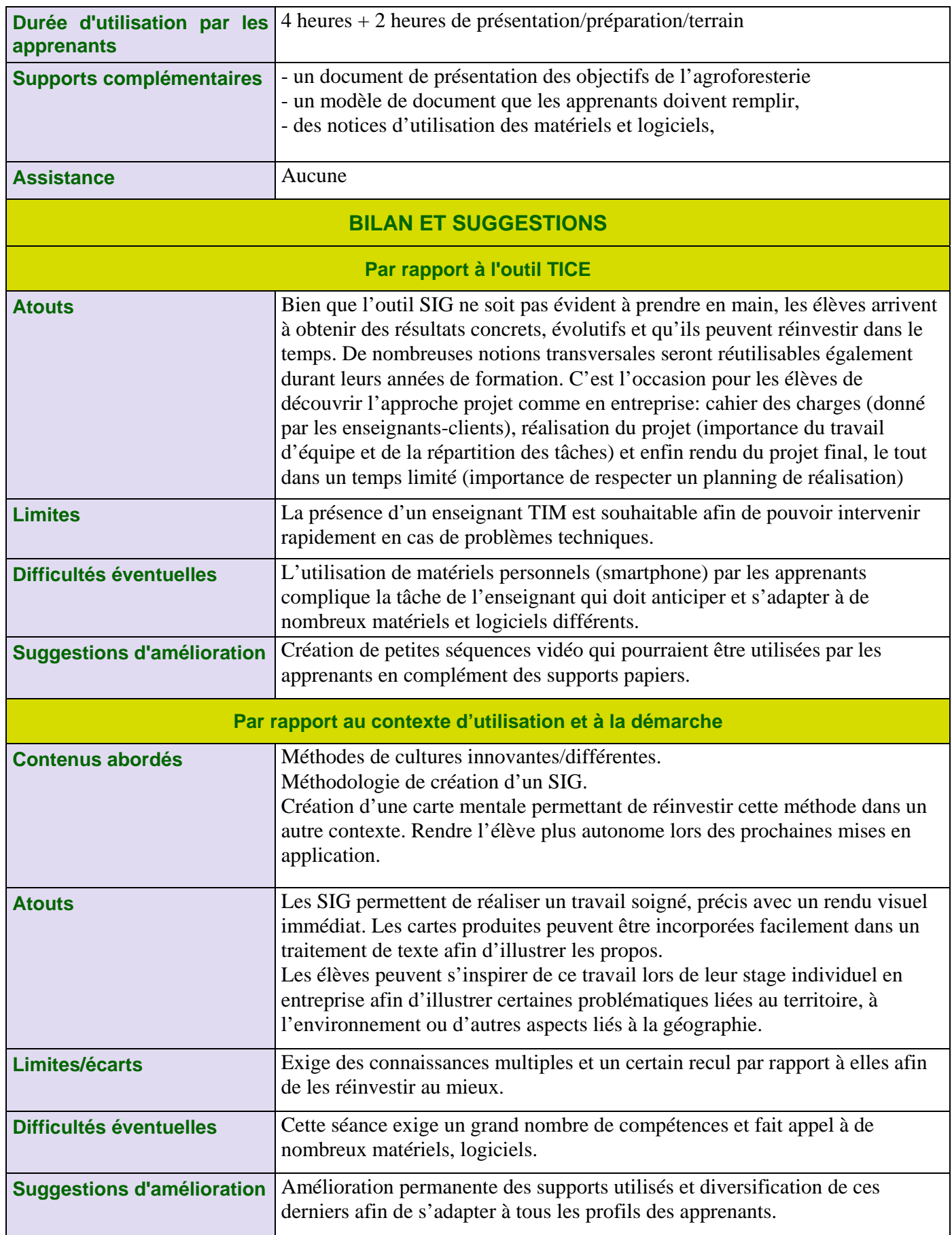

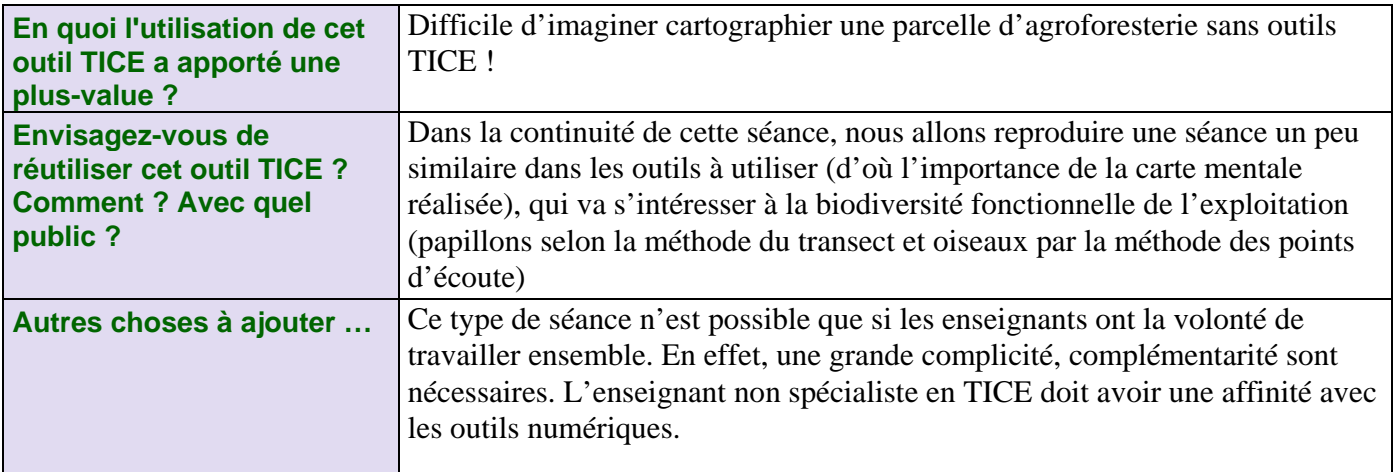

#### **LA DIFFUSION DE CETTE PRATIQUE DANS L'ETABLISSEMENT**

Ces échanges de pratique, se font souvent de façon informelle en salle des personnels, au cours d'un repas. Cette séance est reconduite chaque année avec la même enseignante ce qui nous permet d'avoir un historique de l'assolement de la parcelle et d'argumenter auprès des élèves de l'importance et de l'utilité du travail qu'ils réalisent.

Le site internet du lycée sert également à la diffusion de ce type d'activité. Si le temps le permet, les élèves rédigent un article en fin de séance pour relater leur expérience.